#### **Caso Practico Complemento INE ContPAQi Factura y AdminpAQ**

## **Caso Practico Complemento INE en ContPAQ Factura y AdminPAQ**

# **Cómo utilizar el Complemento INE en CONTPAQI**

Este complemento será utilizado por los proveedores de bienes o prestadores de servicios de los Partidos Políticos y Asociaciones Civiles (tratándose de aspirantes y candidatos independientes), para incorporar la información relativa a los datos que permitan identificar el tipo de proceso al que corresponde el gasto y el beneficiario final del mismo

Este complemento aplica para AdminPAQ®, CONTPAQi® Comercial y CONTPAQi® Factura electrónica.

**Complemento INE**

### **Caso Practico Complemento INE ContPAQi Factura y AdminpAQ**

Los datos del complemento de INE se capturan en los movimientos y en la pestaña Complemento tanto a nivel documento como movimiento.

En la pestaña Complemento a nivel documento, se puede seleccionar el Tipo de Proceso correspondiente, según lo que se elija se deberán considerar los campos subsecuentes a capturar:

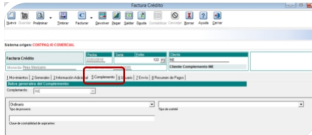

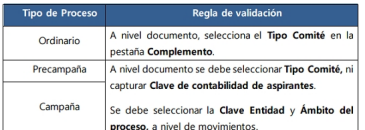

Si se captura el Tipo Comité este puede ser:

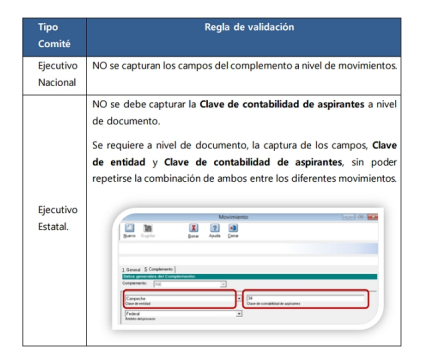

## **Caso Practico Complemento INE ContPAQi Factura y AdminpAQ**

### **Comó llenar la información en el complemento**

 Se deberá llenar la información del Complemento INE, considerando la información del beneficiario del gasto, para ejemplificar se señalan los siguientes casos prácticos:

### **Ejercicio Ordinario**

 El Comité Ejecutivo Estatal del PMA del estado de Durango contrata los servicios de asesoría contable para su operación del mes de enero de 2016.

 La información en la factura que emita el despacho que proporciona el servicio de asesoría a favor del PMA, deberá llevar la siguiente información en el Complemento INE:

Tipo de proceso: Ordinario.

Tipo de comité: Comité Ejecutivo Estatal.

Clave de entidad: Durango.

 Clave de contabilidad de aspirantes: 12345 (del Comité Ejecutivo Estatal del PMA de Durango).

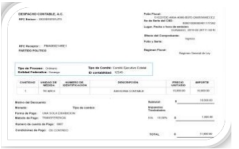

## **Pre campaña**

 El PPO del estado de Oaxaca contrata los servicios de medios impresos para la difusión de la imagen de sus cuatro Precandidatos a Diputados Federales.

 La información en la factura del proveedor del servicio deberá llevar la siguiente información en el Complemento INE:

Tipo de Proceso: Precampaña

Ámbito del proceso: Federal

Clave de Entidad: Oaxaca (OAX).

 Clave de contabilidad de aspirantes: Los Id de los 4 precandidatos: 223456, 223467, 223478 y 223489.

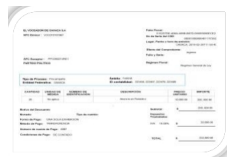

#### **Campaña**

 Los partidos políticos PMA y PMU del estado de Durango van en coalición para postular a su candidato para el cargo de Gobernador quedando como responsable de finanzas de la coalición el partido PMA, estos realizan la compra de 2,000 playeras con el objeto de dar a conocer a su candidato en todo el estado.

 La información en la factura que le emita el proveedor deberá llevar la siguiente información en el Complemento INE:

 Tipo de Proceso: Campaña Ámbito del proceso: Local Clave de Entidad: Durango (DUR) Clave de contabilidad de aspirantes: El Id del gobernador beneficiado es 143529

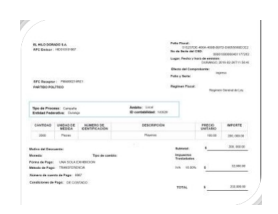

Para consultar algunas situaciones reportadas al área de soporte, ingresa a http://www.sopor te-contpaqi.com

selecciona Notas Técnicas, posteriormente Generales Sistemas comerciales y haz clic en Complemento INE.

 [Nota: Todos los](http://www.soporte-contpaqi.com) datos son ficticios e ilustrativos a manera de ejemplo.